## **Comparison of POP and IMAP**

The following table lists some common e-mail tasks and compares how they are carried out with the POP protocol to how they're carried out with the IMAP protocol:

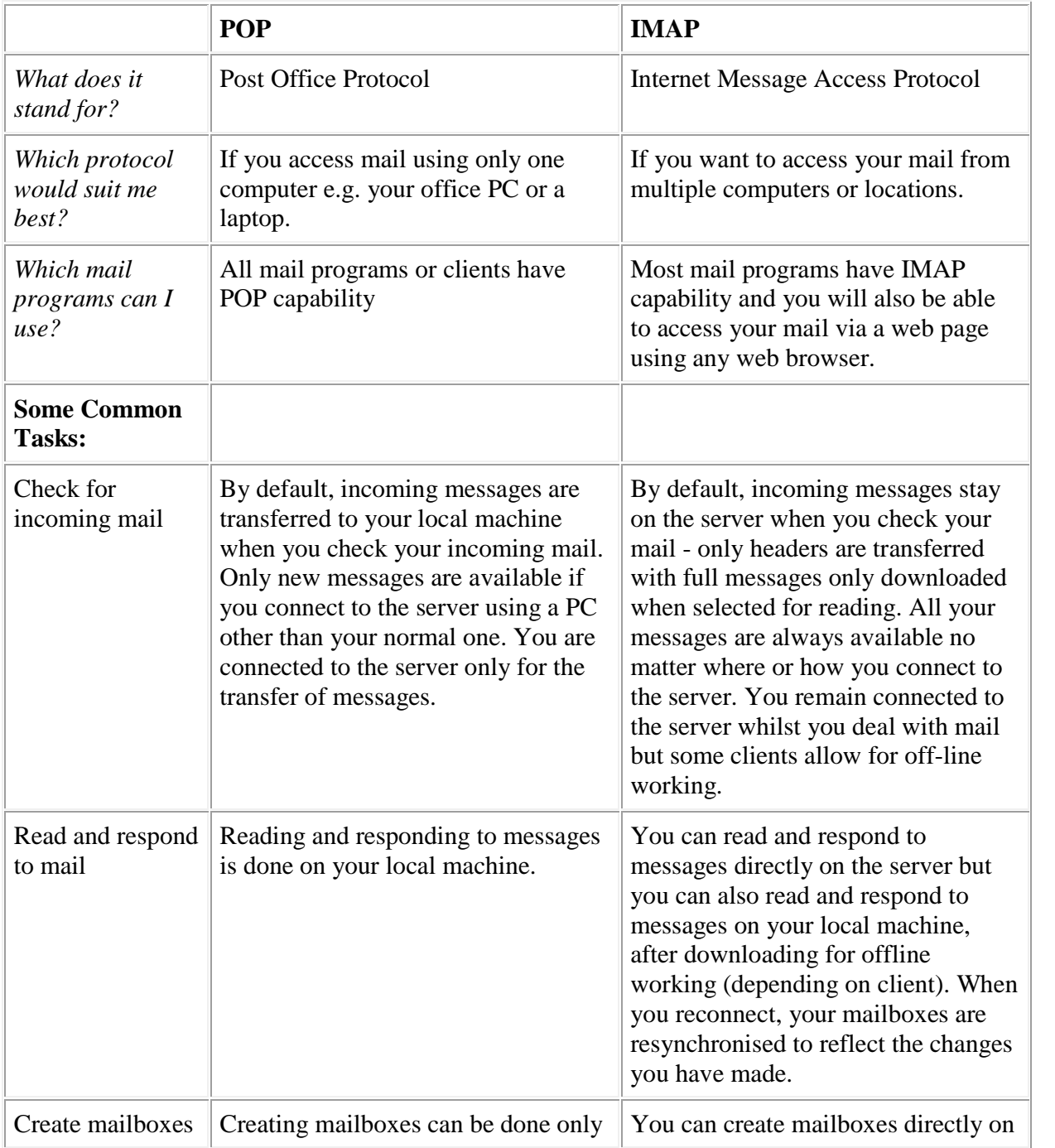

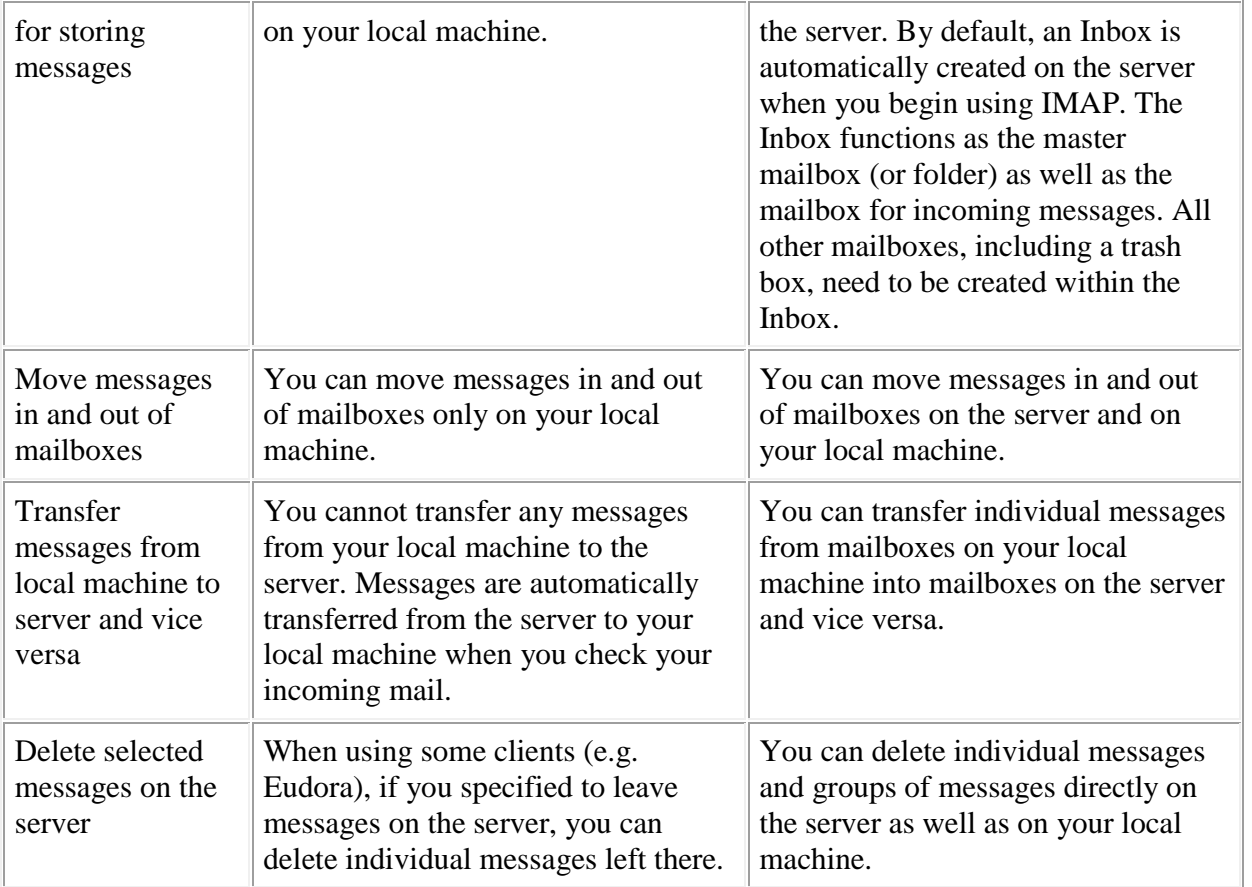